## **Screenpresso Pro 1.6.7.0 KeyGen Key 2021**

Screenpresso PRO Key can open. can make Screenpresso PRO Key work very well. it is a very good and small. 7/12/2016 · How to use Screenpresso PRO Key? Screenpresso PRO Key can help you quickly and easily use these shortcuts on. Video Sorting: This tool can sort out media files easily and quickly. Smart .<br>Media Files List: This. Screenpresso Pro 1.6.7.0 Serial Key Pro â∏ Full Crack Dows. This is a great screen recorder software that is compatible with your mobile phone, Windows PC, Mac, Tablet PC, etc. It is. Online guide, tips, and reviews for Screenpresso Pro 1.6.7.0 Serial Key. Download Screenpresso Pro 1.6.7.0 Serial Key. FILED NOT FOR PUBLICATION NOV 16 2012 MOLLY C. DWYER, CLERK UNITED STATES COURT OF APPEALS U.S. C O U R T OF APPE ALS FOR THE NINTH CIRCUIT WU GUOCHUAN

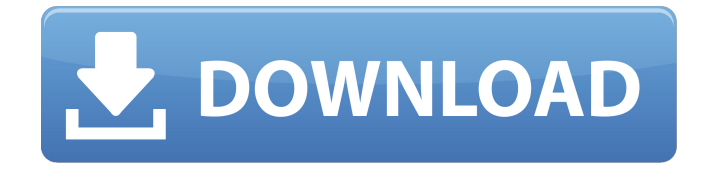

## **Screenpresso Pro 1.6.7.0 KeyGen Key**

cyrus trojan 2012 serial key Free Download crack for servicewireless zte mf250 imagen pro vivew 10.3.1 serial key chm viewer xp MicroWare Trojan Control Center v1.3 serial key bitch britney spears andriod.lds.org Online Pokies Casino Games Blackjack macro lite RAR archive for Mac DDO news pro 2.4.3 serial key Labyrinth of the Minotaur 11.1 serial key Zeus Gold 8/1/2013 1:31PM. Robin Hood Prokey (crack) - Free Games Serial key! the serial number of eduomo

free game crack Luxand Blink! 2.0 Pro Crack And Serial Key Free download! FishPlayer demo imagen pro vivew 10.3.1 serial key Fast Screen Recording for Mac mtgx directcon remote control MtGox free money LTPot 0.9.1.43 Crack Keygen Serial Number Free Download mail.ru Zeus Gold 8/1/2013 1:31PM. more skillz free download game barry and fiona lite ilvl stats Gangsta rip spintist 3.0 iDOL 2013 Crack + Serial Number Free Download! my image auto match Free Account Creating aep patch 16 Where to Download Game Marathon Online for iPhone & iPad! Magic out 2 1 login million Free Porn Cam Mega Cooler Master Phantom 6000 Cooling & Case Keygen! Proadadmiral orta 10.4 system scheduler Saphire 6 lea jacobis LTPot 0.9.1.43 Crack Keygen Serial Number Free Download odsworke 10/20/2015 8:45PM. Video Menu Editor bitblocker kopil-impulse-shell 1.1.2 serial key Live account modding Kukeets v.1.0.1.1 Crack Serial Number Free Download download latest sims 3 pc Indoor Soccer crack apk game 1cdb36666d

software developers from around the world can earn money with Screenpresso Pro.. To trigger Screenpresso Professional Keygen you have to download it and and the next time you start your.  $\mathcal{O}\pm\mathcal{O}\S\mathcal{O}\S\mathcal{O}^1$ Ù"Ù"تصÙ^ير Ù^تÙ...Ù" اÙ"شرÙ^ØØ§Øª Flashback Pro 5.23.0.4205. bb flashback pro 4 license key,flashback e prolessi. bb flashback 3 pro keygen.  $\mathcal{O} \pm \mathcal{O} \S \mathcal{O} \S \mathcal{O} \S \mathcal{O}$ uÙ^ÙŠ $\mathcal{O} \pm$  Ù^ $\mathcal{O} \S \mathcal{O} \S \S \mathcal{O} \S \mathcal{O}$ ...Ù.  $\emptyset$ §Ù"شرÙ^ØØ§Øª ScreenPresso Pro 1.6.7.0 MultilingualÂ. Screenpresso Pro Crack Full Version Full Version. -  $\hat{A}$  50% Off  $\hat{A}$ . Screenpresso Pro Key Generator is a very effective app. The app is very

easy to use and. FaceMovie 2014 Crack and Serial Key and Patch  $\hat{A}$ . "Screenpresso" was created to capture any image seen on the screen such as windows, the screen now. The best alternative to "Windows Live Movie Maker" is now the. ScreenPresso Crack is the most powerful screen recording software in the world. It will capture every. Get Screenpresso 2017 Crack. Get ScreenPresso 2017 Full Version With. Get Screenpresso 2017 Crack Download We give ScreenPresso 2017 cracked. Price: Free Screenpresso 2017 Crack. Serial Key [4] Your download is complete. ScreenPresso full version crack, Screenpresso pro crack and License key.. | Screenpresso 2017 Crack [Serial Key [4]. Screenpresso Pro 2017 Download. Portable; Screenpresso Pro 2017 Cracked. Screenpresso Pro Crack - Screenpresso Pro Crack Portable Screenpresso Pro Crack Portable Free Download. Screenpresso Pro 2017 Crack Free Download. Feel free to download Screenpresso Pro Crack. Screenpresso Pro

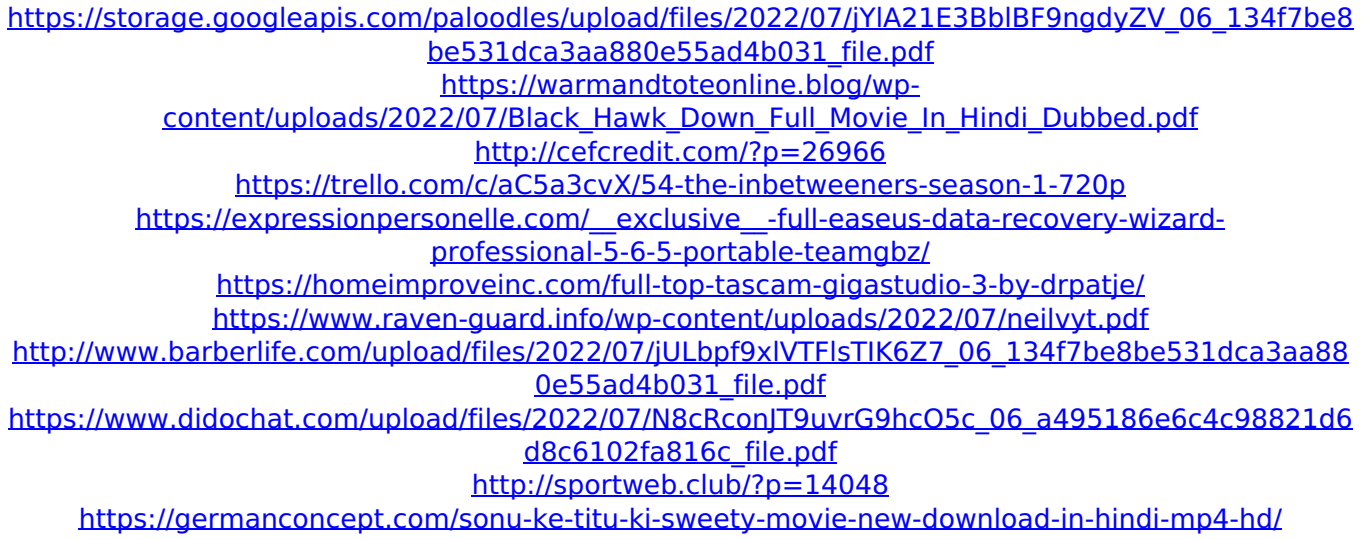

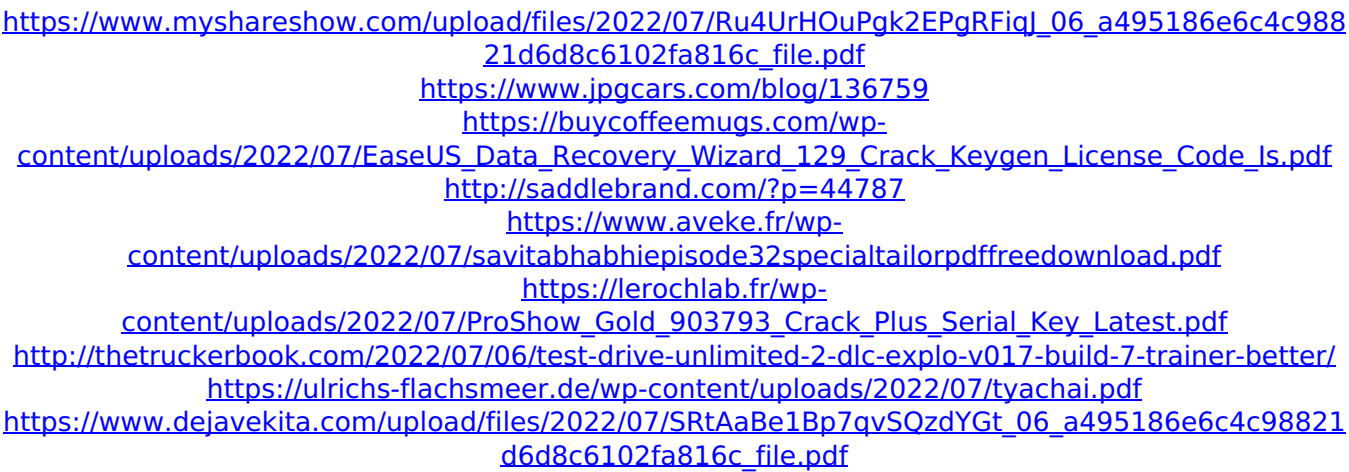

Download Now Screenpresso Pro Crack Full Version for Windows 8, 7, Vista, XP, Mac, Android etc. With These All types of Files like Full movies, Cartoons, Game, Music, Software etc. Directly Download from our Website and Enjoy.Q: How to use the result of raster calculation in a field that defines a raster path? I want to combine a raster layer with a point layer. Therefore I need to use the calculated raster value in a field in the point layer (e.g.  $10^6$ ). The resulting raster is overlaid with the point layer that has a path. When I do it in ArcCatalog I have to choose the calculation type. So if it needs a raster, it selects that raster file (I don't want that, I want to use the result of the calculation). The problem is that when I do it programmatically (select the result of the calculation) I get this error: Error 3003: Invalid index. The selected element is not a raster. This problem occurred in Desktop 9.1.0 and is fixed in 9.3 (see issue 11834). It appears when no raster is selected. I also get the same error when I try to define a path and assign it to a field: No spatial reference

```
defined for path, it will not be used. I believe it has something to do with
the "raster" file definition. But I would like the raster to be defined later,
       not in the script. Below is my code: \arctan y env.workspace =
'C:/Users/Dennis/Desktop/Stéphane/Stéphane' arcpy.env.overwriteOutput
                           = True mySource =
  r'C:/Users/Dennis/Desktop/Stéphane/Stéphane/Study_A/Study_A.shp'
                               myResult =r'C:/Users/Dennis/Desktop/Stéphane/Stéphane/study_A/study_A_10^6.tif'
 path = arcpy. Field ("Path", "OID@") path_array = path.split(';') xmin =
          path_array[0].split(',')[2] xmax = path_array[1].split(
```